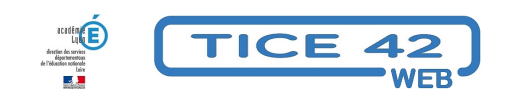

## **Hébergez gratuitement vos vidéos**

- Outils institutionnels -

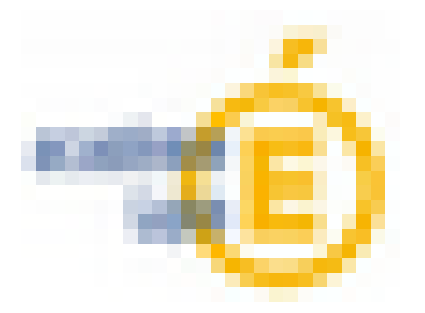

Date de mise en ligne : vendredi 27 janvier 2023

**Copyright © TICE 42 - Tous droits réservés**

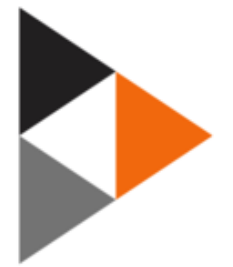

## **Problème :**

Je souhaite donner l'accès à des vidéos en les hébergeant sur une plateforme institutionnelle et sans que les destinataires puissent la télécharger sur leur PC.

## **Solution :**

Chaque agent peut accéder à la plateforme Portail Tubesvia la boite des apps nationale. Vous pourrez consulter les vidéos déjà déposées en partage public mais également y héberger vos propres vidéos. Tout est expliqué dans le tutoriel ci-dessous.

https://tice42.enseigne.ac-lyon.fr/spip/local/[cache-vignette](https://tubes.apps.education.fr/)s/[L64xH64/pdf-b8aed.svg](https://portail.apps.education.fr/) **portail tubes** https://tice42.enseigne.ac-lyon.fr/spip/local/cache-vignettes/L64xH64/pdf-b8aed.svg **[Première connexion aux Apps](https://tice42.enseigne.ac-lyon.fr/spip/IMG/pdf/tice42_portailtubes.pdf)**

portail tube